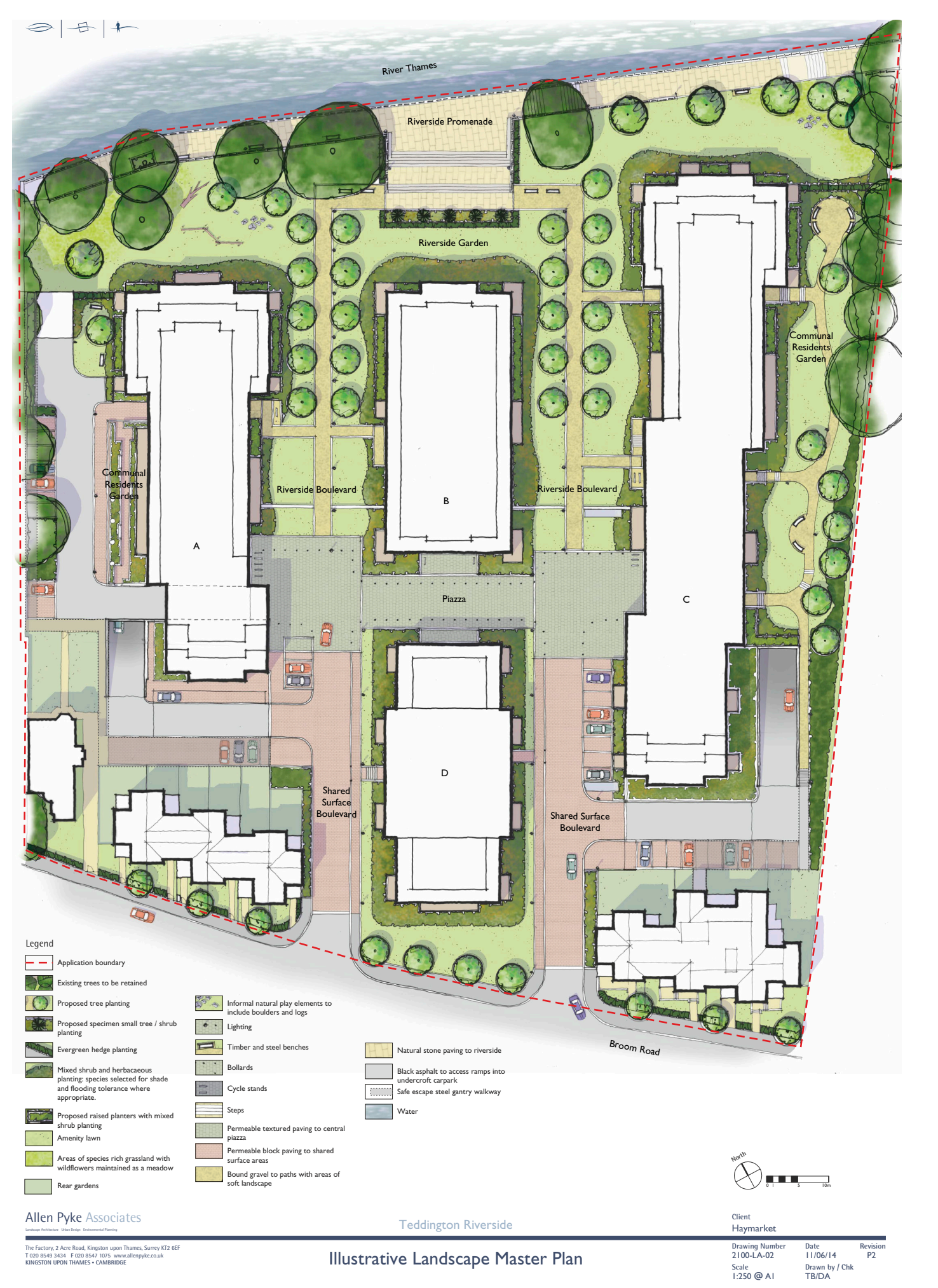

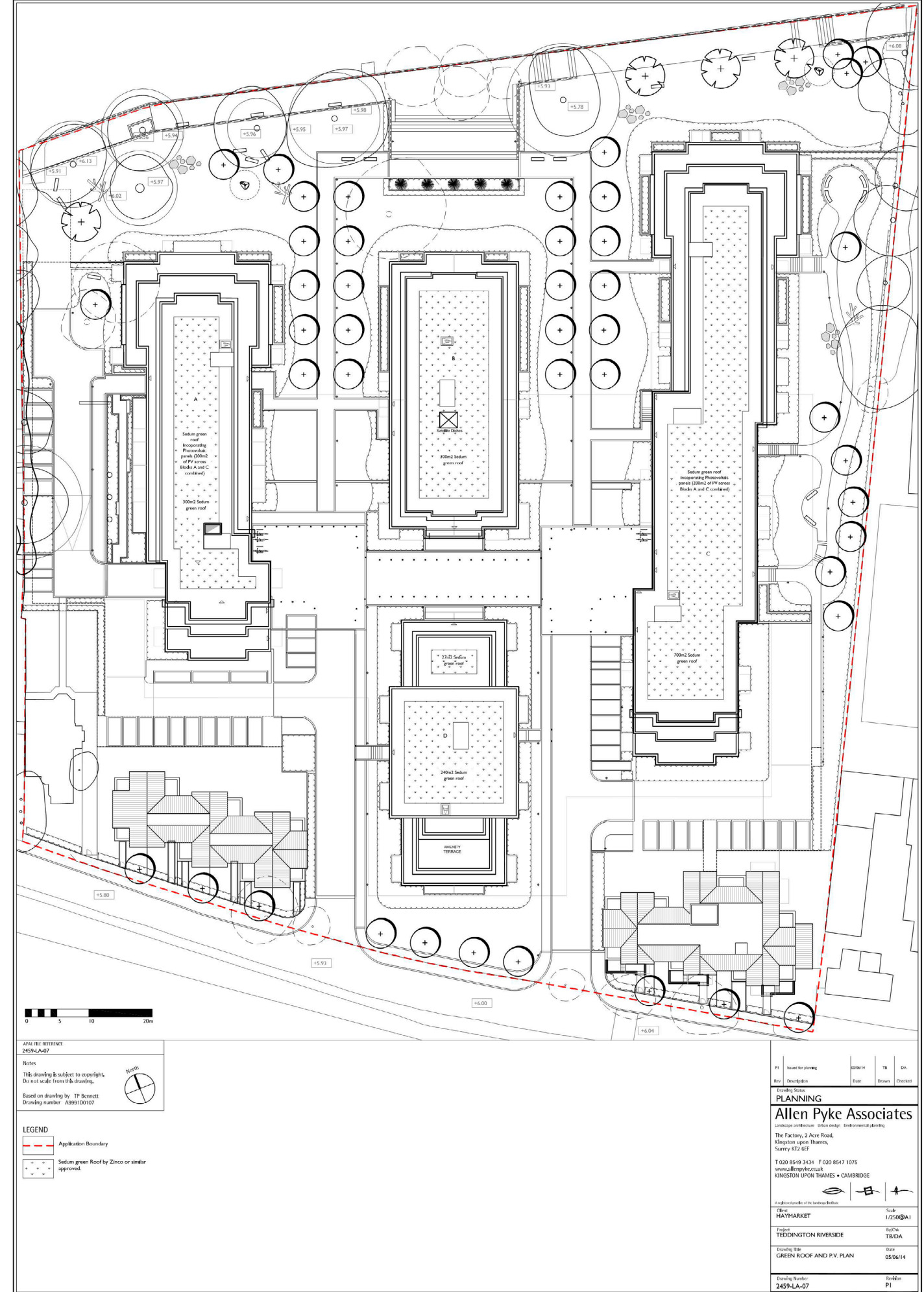

81